## **УДК 373.5.091.313: 004.032.6 М.В. Тимощук<sup>34</sup>**

# **м. Вінниця, Україна**

### **ЗАСТОСУВАННЯ МУЛЬТЕМЕДІА НА УРОКАХ ІНФОРМАТИКИ**

**Постановка проблеми.** Інформаційно-комунікційні технології (ІКТ) набули широкого використання у всіх сферах діяльності людини, зокрема в освіті. Пошук нових підходів, методів та форм подання навчальної інформації прослідковується у процесі вивчення інформатики. Одним із таких підходів є використання ІКТ, що дозволяє інтенсифікувати начальний процес, прискорити процес сприйняття навчальної інформації.

Розв'язання вищезазначених проблем потребує ґрунтовного вивчення використання ІКТ, особливо мультимедіа у навчальній діяльності.

**Аналіз попередніх досліджень.** Системному використанню ІКТ у навчанні присвячені дослідження В. Бикова, Р. Гуревича, М. Деркача, М. Жалдака, Ю. Жука, Н. Іщука та ін. У наукових працях учені зазначають, що ІКТ забезпечують підвищення активізації пізнавальної діяльності учнів, що є основою для здійснення навчання впродовж усього життя.

Проблемою використання ІКТ на уроках інформатики опікувалися у своїх працях М. Головань, Г. Михалін, В. Монахов, Ю. Рамський, О. Смалько, Є. Смирнова, О. Співаковський. Ученізазначаюь, що використання сприяють формуванню і розвитку в учнів творчих здібностей.

**Виклад основного матеріалу.** Одним з найважливіших прогресивних тенденцій розвитку світового освітнього процесу є використання ІКТ у навчальному процесі для представлення навчальної інформації.

Вважаємо, що мультимедійна форма представлення навчальної інформації найбільш актуальна на теперішній день. З метою розвитку особистості потрібно враховувати, що навчальний матеріал повинен: сприяти розвитку мислення та пізнавальної активності та забезпечувати індивідуальну траєкторію навчання.

Використання мультимедіа під час проведення уроків інформатики спрямовано на розширення в учнів кругозору, розвитку обізнаності в різних сферах людської діяльності та розуміння інформатики вцілому. Мультимедійні засоби дають змогу вчителеві унаочнити навчальний матеріал, зробити його більш цікавим і доступним та підвищити інтерес учнів до навчання.

У процесі вивчення інформатики мультимедіа виступають як комп'ютерні системи з інтегрованою підтримкою звукозаписів і відеозаписів [2, c. 94].

 $\overline{a}$ 

<sup>©</sup> М.В. Тимощук, 2015

Для вчителя інформатики використання мультимедіа розкриває навчання широкий спектр дидактичних можливостей, у тому числі:

– урізноманітнення форм подання інформації;

– урізноманітнення типів навчальних завдань;

– створення навчальних середовищ, які забезпечують «занурення» учня в уявний світ, у певні соціальні й виробничі ситуації;

– активізує навчальну роботу учнів та посилює мотивації навчання [3, с. 240].

Досвід показує, що засоби мультимедіа захоплюють учнів, пробуджують у них інтерес до навчального матеріалу, сприяють розвитку критичного мислення та вміння приймати оптимальні або варіативні рішення в складних виробничих ситуаціях.

Використання мультимедійних технологій вимагає від викладача проектування і розроблення таких засобів навчання, які б дозволили поєднати різні види інформаційного середовища (тексти, музику, графіку, звук, реалістичні зображення) з діяльнісною (інтерактивною) формою навчання, що дає можливість підвищити мотивацію навчання за рахунок комп'ютерної візуалізації, мультимедійного поєднання різноманітних об'єктів навчального матеріалу. Мультимедійний супровід повинен містити багатий фактичний та ілюстративний матеріал, який може бути використаний у навчальних цілях, мати чітке дидактичне призначення, педагогічну спрямованість, адекватно відповідати навчальній програмі й легко активізуватися на комп'ютері при підтримці відповідного програмного забезпечення.

Наявні засоби мультимедіа мають вузьку тематичну спрямованість, але не позбавлені деяких переваг. Скажімо таких, як: красива графіка, містять гарну мультиплікацію, їх багатофункціональність, наявність тренажерів сприяє формуванню умінь та навичок, але в більшості своїй вони не вписуються в канву конкретного уроку, викладача. З їх допомогою неможливо досягти всіх цілей, поставлених викладачем на уроці [1, с. 89].

Для роботи на уроці викладачу та учням необхідно вміти працювати з пакетом програм Microsoft Office. Програмною оболонкою в якій створюється мультимедійна презентація є програма MSPower Point, яка призначена для створення і показу презентацій — єдиної сукупності і послідовності статичних і динамічних зображень, які можуть включати в себе тексти, графіку, анімацію, звук. На жаль, використання презентацій під час навчального процесу може зводитися до заміни нею шкільної дошки. Хоча основними перевагами використання навчальних презентацій у навчальному процесі є інтерактивність та підвищення ефективності сприйняття навчальної інформації.

Використання технічних можливостей MS PowerPoint 2010, таких як тригери та різноманітні ефекти анімації можуть зробити урок інформатики інтерактивним та більш ефективним, глибше опрацювати матеріал за допомогою інтерактивних тренажерів, здійснити контроль знань учнів за допомогою створених таким чином презентацій з комп'ютерними диктантами, тестами, кросвордами, тощо. Програма MS PowerPoint 2010 допускає організацію інтерактивного режиму роботи — прискорення або сповільнення демонстрації, перехід від одного кадру до іншого за бажанням користувача. Матеріал створений у цій програмі найкраще унаочнення і підходить для всіх типів та етапів уроку інформатики.

Тригер — ефект, що спрацьовує після натискання на об'єкт. Особливістю використання тригерів є те, що при натисканні на об'єкт слайду не відбувається автоматичний перехід на інший слайд. Цей об'єкт дозволяє задати умову дії або час виділеному елементу. При цьому анімація запускається після клацання. За допомогою тригера можна задати дію будь-якого об'єкта. Причому послідовність цих дій ми можемо вибирати залежно від бажання і ситуації учасників навчального процесу. Відкривати завдання можна у міру його виконання. Клацання лівою кнопкою миші по об'єкту анімує його, змушуючи виконувати заздалегідь задану дію. Наявність тригерів значно підвищує інтерактивність презентації.

За допомогою тригерів нами було створено інтерактивний плакат для використання на уроках інформатики у процесі вивчення теми «Форматування тексту» для учнів 6 класу. Інтерактивний плакат висвітлює особливості форматування шрифту, абзацу та сторінок.

За допомогою тригерів можна скористатися технологією «гарячих зон», коли не змінюючи слайд, ми змінюємо його окремий фрагмент. Це дає змогу багатократно відтворювати на слайді один і той самий фрагмент (рис. 1).

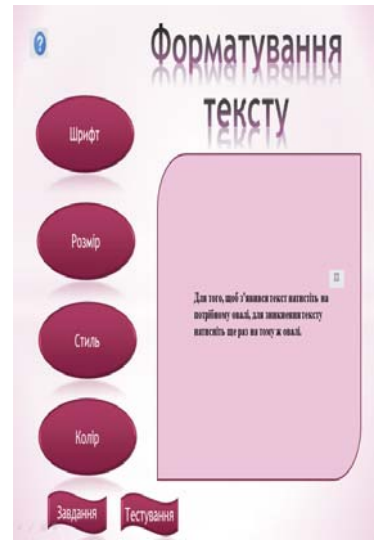

**Рис. 1. Інтерактивний плакат до теми «Форматування тексту»** 

У процесі розробки інтерактивних плакатів мною було вирішене завдання реагування на дії користувача, надаючи йому той чи інший фрагмент інформації: графічної, текстової, звукової.

Інтерактивний плакат — електронний освітній засіб, який забезпечує високий рівень залучення інформаційних каналів сприйняття наочності навчального процесу [4].

Зупинимось детально на розгляді питання форматування символів у програмі MS Word, яке включає в себе зміну шрифту, розміру, стилю, кольору (рис. 2, 3, 4, 5). За допомогою тригертехнологій можна в інтерактивному режимі наочно представити на одному слайді усі види форматування з детальним поясненням.

За допомогою тригерів у PowerPoint 2010 можуть бути створені вікторини, ігри та багато іншого. Учитель, який використовує презентації з тригерами для формування знань учнів і для цікавих форм роботи:

– створює авторські матеріали з невеликими затратами часу;

– мотивує своїх учнів на поглиблене вивчення можливостей програмних середовищ, завдяки чому вони залучаться до самостійного створення продуктів MS PowerPoint з використанням тригерів.

Орім того, презентацію можна записати на різні носії інформації: CD і DVD диски; презентація, виконана засобами має значно менший розмір у порівнянні із іншими програмними продуктами.

Отже, усі вищенаведені факти дають зрозуміти, що завдяки можливостям програми MS PowerPoint урок набуває сучасного вигляду, підвищується його ефективність, емоційність, образність, що є запорукою більш якісного навчання.

**Висновки.** Як свідчить досвід, використання ІКТ на уроках інформатики дозволяє активізувати пізнавальну діяльність учнів, розвивати самостійність у процесі навчання, обирати індивідуальний темп засвоєння навчального матеріалу; здійснювати оперативний контроль за рівнем засвоєння знань, формування вмінь та навичок. Створені інтерактивні плакати у середовищі PowerPoint шляхом застосування тригерів дозволяють представити дидактичні матеріали у вигляді інтерактивних елементів, тобто надає вчителю можливість ефективніше організувати уроки інформатики.

### **Сучасні інформаційні технології та інноваційні методики навчання в підготовці фахівців: методологія, теорія, досвід, проблеми № 41 ●<sup>2015</sup>**

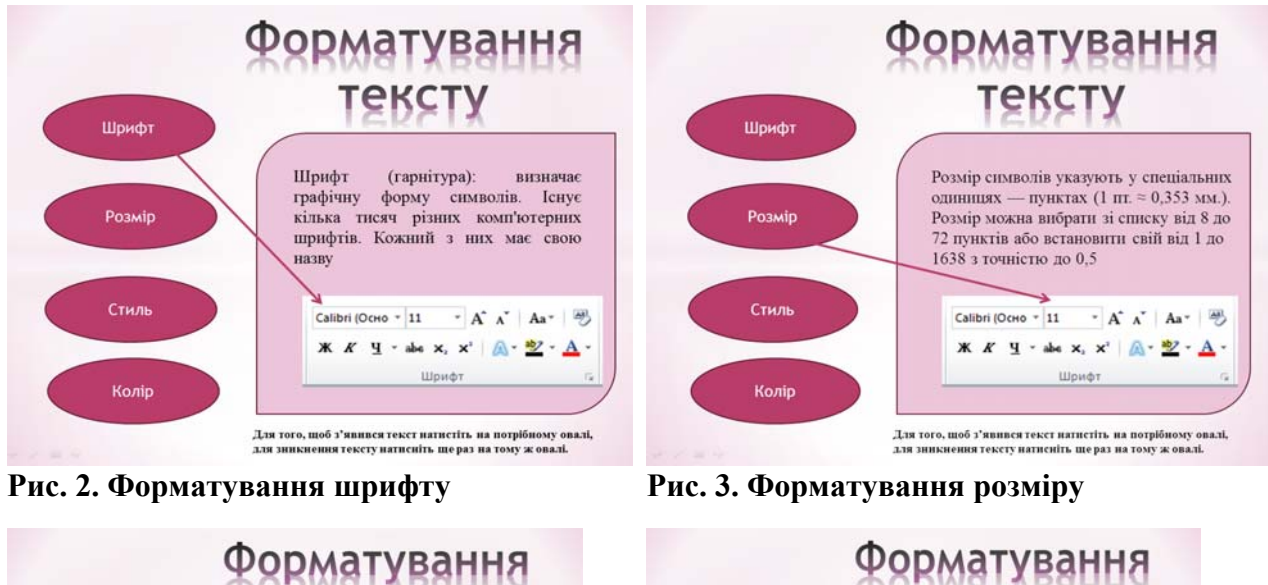

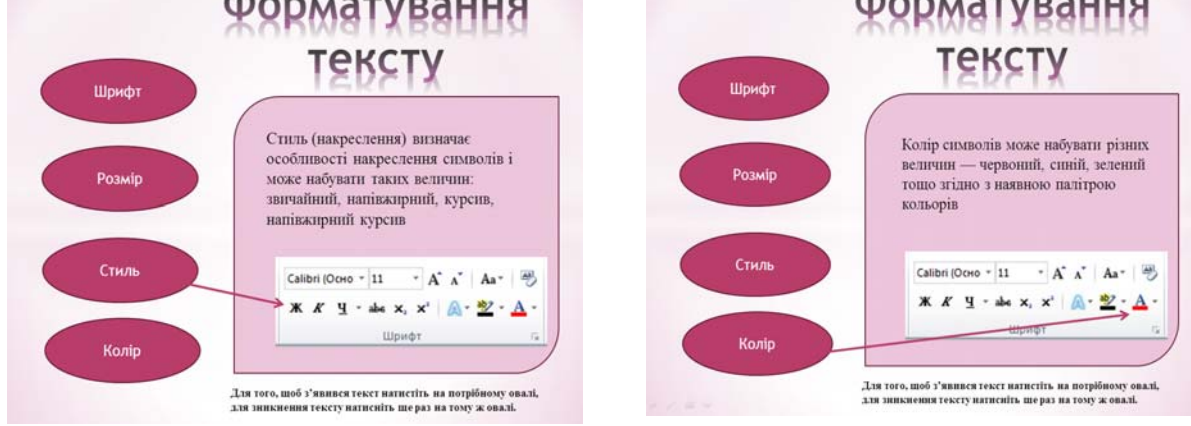

**Рис. 4. Форматування стилю Рис. 5. Форматування кольору**

### **Література:**

1. Гуревич Р. С. Інформаційно-комунікаційні технології в навчальному процесі: посібник для педагогічних працівників і студентів педагогічних вищих навчальних закладів / Гуревич Р. С., Кадемія М. Ю. — Вінниця: ДОВ «Вінниця», 2002. — 116с.

2. Кадемія М. Ю. Інформаційно-комунікаційні технології навчання: термінологічний словник / авторукладач М. Ю. Кадемія. — Львів: Вид-во «СПОЛОМ», 2009. — 260 с.

3. Машбиць Ю. І. Основи нових інформаційних технологій навчання: посібник для вчителів / Ю.І. Машбиць — К.: ІЗМН, 1997.

4. Плакаты. Интерактивные версии первых пяти образовательных плакатов для школ России [Електронний ресукр]. — Режим доступа: http://elementy.ru/posters.

*Засоби мультимедіа створені шляхом використання тригерів на уроках інформатики дозволяють підвищити якість знань, покращують можливості подання навчальної інформації; підсилюють мотивацію навчання та активізують пізнавальну діяльність учнів.* 

*Ключові слова: інформаційно-комунікаційні технології, мультимедіа, тригер, урок інформатики.* 

*Multimedia created using triggers science lessons can improve the quality of knowledge, improve educational opportunities submission of information; enhance learning motivation and stimulate cognitive activity. Keywords: Information and сommunication technology, multimedia, trigger, science lessons.* 

*Средства мультимедиа созданы путем использования триггеров на уроках информатики позволяют повысить качество знаний, улучшают возможности представления учебной информации; усиливают мотивацию обучения и активизируют познавательную деятельность учащихся.* 

*Ключевые слова: информационно-коммуникационные технологии, мультимедиа, триггер, урок информатики.*